# Juwoyea.

จลสาร

IT CAD Region 3

้ปีที่ 3 ฉบับที่ 8 ประจำเดือนพฤษภาคม 2558

**พลังเขตโนโลยีสารสนเขต** ี สำนักงานตรวฮขัญชีสตกรณ์ที่  $\bm{s}$ 

**Controlled AVE CONTROL** 

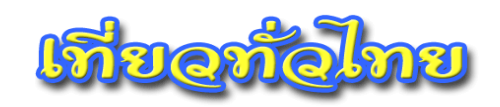

**เกาะกูด อันดามันแห่งทะเลตะวันออก**

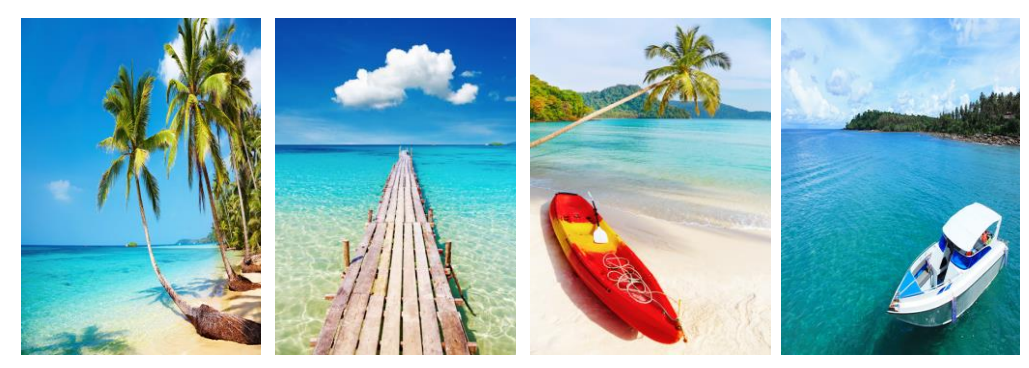

**"เกาะกูด" เกาะที่ได้รับการขนานนามว่า "อันดามันแห่งทะเลตะวันออก" เพราะมีน้้าทะเลสีใสมรกต "เกาะกูด"**เป็นเกาะที่อยู่สุดท้ายทางทิศตะวันออกของประเทศไทย ในน่านน้้าทะเลตราด และมี ความใหญ่เป็นอันดับ 2 รองจากเกาะช้างในจังหวัดตราด และเป็นเกาะที่ใหญ่เป็นอันดับ 4 ของประเทศ ระยะทางห่างจากตัวเมืองตราด 80 กิโลเมตร มีเนื้อที่ 105 ตารางกิโลเมตร หรือประมาณ 65,625 ไร่ โดยมีขนาดความยาวของเกาะ 25 กิโลเมตร และขนาดความกว้าง 12 กิโลเมตร ลักษณะโดยทั่วไปของ เกาะยังเป็นธรรมชาติอย่างสมบูรณ์ โดยมีภูเขาและที่ราบสันเขาซึ่งเป็นต้นก้าเนิด ล้าธาร สายน้้า ท้าให้ เกาะกูดมีน้้าตกที่ขึ้นชื่อบนเกาะกูด คือ **น้้าตกคลองเจ้า** จะมีน้้าไหลตลอดทั้งป มีทั้งหมด 3 ชั้น โดยชั้น บนจะมีลักษณะเป็นล้าธาร ส่วนชั้นล่างเป็นล้าธารจากน้้าตกขนาดใหญ่ ซึ่งเหมาะแก่การเล่นน้้าอย่างมาก

 น้้าตกแห่งนี้ถือว่าเป็นน้้าตกประวัติศาสตร์ คือพระบาทสมเด็จพระมงกุฎเกล้าเจ้าอยู่หัว เคยเสด็จ ประพาสเมื่อ พ.ศ. 2454 ทรงพระราชทานนามว่า **"น้้าตกอนัมก๊ก"** เพื่อเป็นที่ระลึกถึงองค์เชียงสือ กษัตริย์ญวนที่เคยเข้ามาลี้ภัยจากการจราจลในสมัยรัชกาลที่ 1 นอกจากนี้ บนเกาะกูดยังมีป่าชายเลนที่ สมบูรณ์ แนวปะการังนานาชนิดและปลาทะเลสีสันสวยงาม ในบริเวณทะเลด้านในของตัวเกาะ รวมทั้ง เกาะแรดและเกาะไม้ ซึ่งอยู่ตรงข้ามกับเกาะกูด

 **การเดินทาง** เกาะกูดนั้น มีเรือโดยสารประจ้าทางไว้บริการนักท่องเที่ยว คือ... **"เรือไม้"** เที่ยวไป เรือออกจากท่าเรือด่านเก่า เวลา 10.00 น. ถึงเกาะกูด ท่าเรือสะพานน้้าลึก เวลา 14.00 น. เที่ยวกลับ เรือออกจากเกาะกูดไปท่าเรือด่านเก่า เวลา 10.00 น. อัตราค่าโดยสารคนละ 200 บาท สอบถามข้อมูลเพิ่มเติม โทร. 08-9069-1031, 08-9096-9005

ที่มา http://travel.kapook.com/view619.html

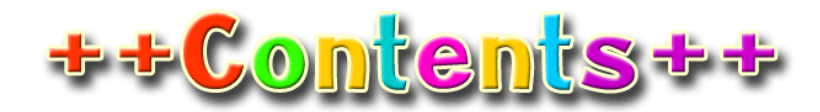

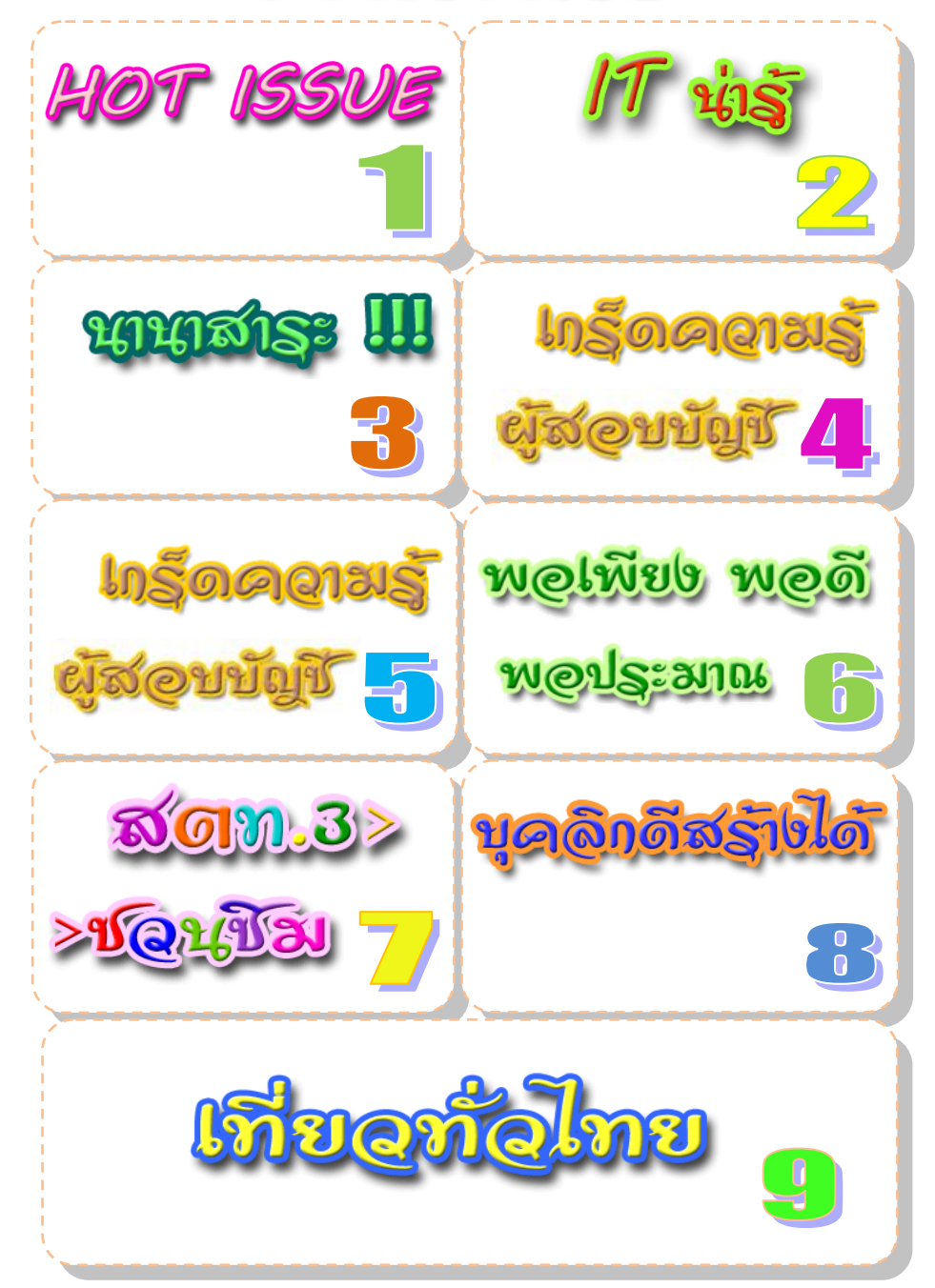

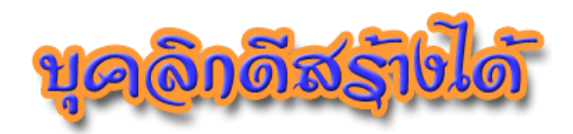

# **8 เคล็ดลับสุดจี๊ด ปลุกร่างกายให้ตื่นตัวโดยไม่พึ่งกาแฟ**

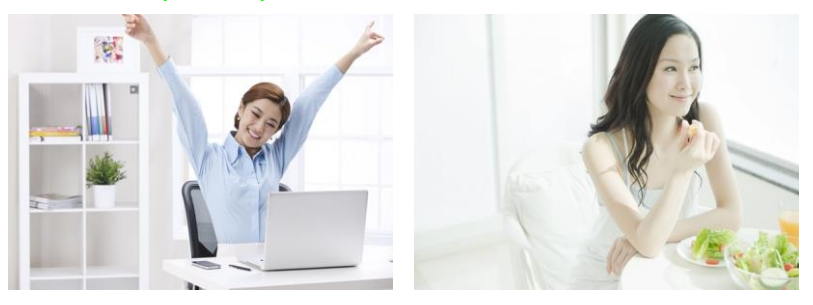

**1. ดื่มชา** ช่วยลดความอ่อนล้าของร่างกายได้เพราะในชามีสารฟลาโวนอยด์ที่ช่วย เพิ่มระบบการไหลเวียนของเลือดและท้าให้อารมณ์ดีรวมทั้งท้าให้การรับรู้ของสมองดีขึ้น **2. ลิ้มรสช็อกโกแลต**

**3. ฟังเพลงจังหวะคึกคัก**

**4. รับประทานอาหารที่มีคาร์โบไฮเดรต ไฟเบอร์ และโปรตีน** เช่น แอปเปิลกับ ถั่วอัลมอนด์, โยเกิร์ตกับกล้วย, หรือถั่วแระญี่ปุ่นมารับประทาน เพราะอาหารเหล่านี้มี คาร์โบไฮเดรต ไฟเบอร์ และโปรตีนสูง ช่วยเพิ่มระดับน้้าตาลในเลือดแล้วท้าให้รู้สึกตื่นตัวได้ **5. ออกก้า**ลั**งกาย** ช่วยเพิ่มความดันโลหิตและอัตราการเต้นของห ัวใจให้สูงขึ้นและ กระตุ้นระบบประสาทอัตโนมัติ(sympathetic Nervous system) โดยการออกก้าลังกายที่ สามารถช่วยให้ร่างกายตื่นตัวได้ก็ควรเป็นการออกก้าลังกายนอกบ้านเพราะแสงแดดจะช่วยท้า ให้คุณมีแรงมากขึ้น และไม่เหนื่อยง่าย แถมแสงแดดในตอนเช้ายังมีประโยชน์ต่อร่างกาย  $\overline{\mathbf{C}}$  6. อาบน้ำเย็น น้ำที่มีอุณหภูมิเย็นกว่าปกติสามารถทำให้เรารู้สึกตื่นตัวได้ เพราะน้ำที่มี

อุณหภูมิต่้าจะไปเพิ่มระดับของเบต้า-เอ็นเอ็นดอร์ฟิน (Beta-Endorphine) และความรู้สึก สดชื่น

**7. ดื่มน้้า** หลังจากตื่นนอนต้องดื่มน้้าสัก 2 แก้ว การดื่มน้้าเข้าไปจะท้าให้ร่างกายชุ่มชื้น ่ มากขึ้น หรือจะเปลี่ยนมาดื่มน้ำมะนาวในช่วงเช้าก็สามารถช่วยให้ร่างกายตื่นตัวในตอนเช้า และช่วยกระตุ้นระบบขับถ่ายได้อีกด้วยนะ

**8. รับประทานอาหารที่มีธาตุเหล็กและโปรตีนสูง** เช่น แอปเปิลกับเนยถั่ว, ข้าวโอ๊ตกับวอลนัท, ไข่, ซุปถั่วไม่ใส่นม หรือจะเป็นเมล็ดฟักทอง เมล็ดทานตะวัน งา หรือ ถั่วแระญี่ปุ่นสัก 1 ก้ามือ

**สตท.3 ร่วมกับ สตส.มหาสารคาม ลงพื้นที่ติดตามก้ากับและ แนะน้าการใช้โปรแกรมระบบบัญชีเงินรับฝาก**

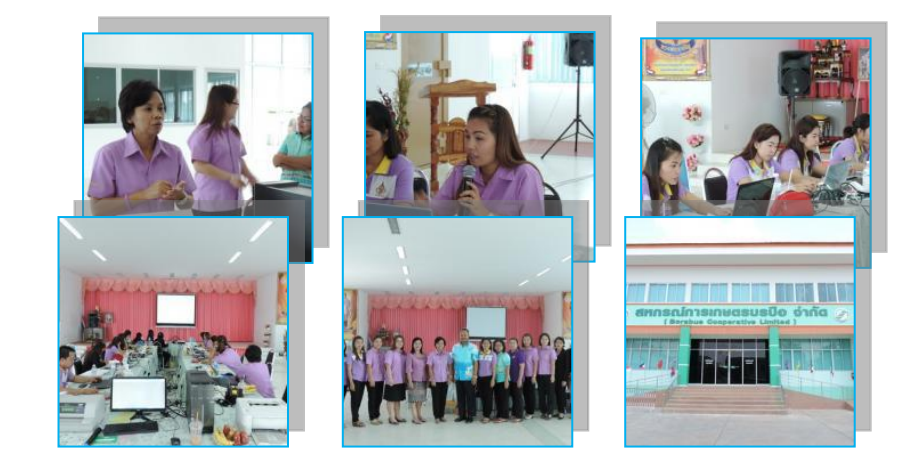

เมื่อวันที่ 24 เมษายน 2558 กลุ่มเทคโนโลยีสารสนเทศ ส้านักงานตรวจ บัญชีสหกรณ์ที่ 3 ร่วมกับ ส้านักงานตรวจบัญชีสหกรณ์มหาสารคาม ลงพื้นที่ติดตาม ก้ากับและแนะน้าการใช้โปรแกรมระบบบัญชีเงินรับฝาก ณ สหกรณ์การเกษตรบรบือ จ้ากัด จังหวัดมหาสารคาม ทั้งนี้ได้มีการซักซ้อมการปฏิบัติงานให้แก่เจ้าหน้าที่ เพื่อ เสริมสร้างความรู้ความเข้าใจ และสามารถใช้งานโปรแกรมฯ ได้อย่างมีประสิทธิภาพ อันจะน้าไปสู่ความเชื่อมันและศรัทธาจากสมาชิกได้อย่างยั่งยืน

**โดย กลุ่มเทคโนโลยีสารสนเทศ**

**ที่มา http://health.kapook.com/view116141.html**

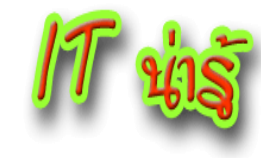

### **แจ้งเตือนไวรัสร้าย CryptoWall 3.0 ไม่มีทางได้ไฟล์คืน!**

วิธีจู่โจมของเจ้าไวรัสตัวนี้คือ จะส่งข้อความเข้ามาในอีเมลของเรา โดยลักษณะเป็นไฟล์ Zip เมื่อเราท้า การ Extract file แล้วกดยอมรับให้ไฟล์นั้นๆ รันเป็นเรื่อง ไวรัสก็จะเริ่มโจมตีไฟล์งาน ไฟล์ข้อมูลต่างๆ รูปภาพ ทุกอย่าง ที่อยู่ในเครื่อง รวมถึง Drive share ทั้งหมด โดยการเข้ารหัส ท้าให้นามสกุลไฟล์เปลี่ยนไป เช่น เอกสาร word Excel ท้าให้เราไม่สามารถเปิด และใช้งานไฟล์นั้นได้

จากนี้เจ้าไวรัสจะส่งข้อความ หรือลิงค์ มาเพื่อให้เราโอนเงินไปให้ เพื่อแลกกับไฟล์ข้อมูล วิธีการแบบนี้ แหละ ที่เราเรียว่า เรียกค่าไถ่

นับว่าร้ายกาจมาก นี่ถ้าข้อมูลเหล่านั้น เป็นอะไรที่ส้าคัญกับเรามากๆ เจอไวรัสแบบนี้เข้าไป แย่แน่ เลย ซึ่ง ณ ตอนนี้มีเพียง tools บางตัว ซึ่งก็แค่ช่วยกู้ข้อมูลได้เป็นบางส่วน หรือในบางกรณีก็ไม่ได้เลย

ไฟล์ที่โดนไวรัสจะถูกเพิ่มขึ้นมาด้วยไฟล์ 4 ตัวนี้ ซึ่งเป็นไฟล์ส้าหรับเปิดขึ้นมาแจ้งรายละเอียดการ ถอดรหัส เรียกง่ายๆ คือจ่ายเงินค่าไถ่

#### **HELP\_DECRYPT.HTML HELP\_DECRYPT.PNG HELP\_DECRYPT.TXT HELP\_DECRYPT.URL**

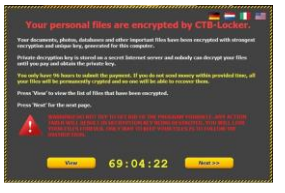

การจ่ายค่าไถ่ สูงถึง 500 ดอลล่าสหรัฐ ส้าหรับการตัดสินใจจ่ายภายใน 168 ชั่วโมงแรก และจะเพิ่มขึ้นเรื่อยๆ ถ้ายังไม่จ่ายภายใน 168 ชั่วโมง

**แนวทางการป้องกันส้าหรับเจ้าหน้าที่ Admin** หากตรวจพบว่ามีเครื่องในส้านักงานติดไวรัสตัวนี้ ให้ ท้าการตัดการเชื่อมต่อออกจาก Network ทันที เพราะมันสามารถแพร่กระจายมายัง Server และ Share Drive ได้ หลังจากนั้นท้าการลง MalwareByte หรืออัพเดท AntiVirus และสแกนอย่างละเอียด เพื่อก้าจัดให้หมดจาก เครื่อง ส้าหรับไฟล์ที่โดนล็อค จะไม่สามารถกู้คืนได้ เว้นแต่ได้ท้าการ backup ลงแผ่น CD หรือ เปิด Feature Shadow Copy ไว้ จะสามารถ Restrore ย้อนไปเอาไฟล์ในส่วนย้อนหลังได้

**ส้าหรับผู้ใช้ทั่วไป** คงท้าได้เพียงอัพเดท Anti-Virus แล้วท้าการล้างบางไวรัสให้หมดครับ ส่วนตัวข้อมูล ต้องท้าใจ อย่างเดียว ไม่มีทางได้คืนครับ

ที่มา : http://www.icom.co.th/news-detail.php?NewsId=125

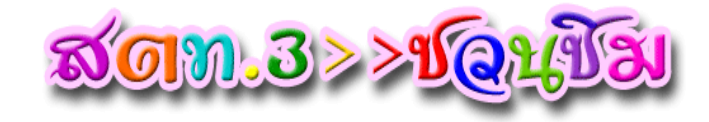

# **สลัดกุ้งพริกกระเทียมกับซอสโยเกิร์ต**

#### **ส่วนผสม "กุ้งพริกกระเทียม"**

 กุ้งแม่น้้า หรือกุ้งก้ามกราม 4-5 ตัว น้้ามันมะกอก 2 ช้อนชา กระเทียมสับ 2 ช้อนโต๊ะ พริกขี้หนูสับ 1 ช้อนโต๊ะ เนื้อกุ้งสับ พริกไทยด้า 1 ช้อนชา ต้นหอมซอย 1 ช้อนโต๊ะ

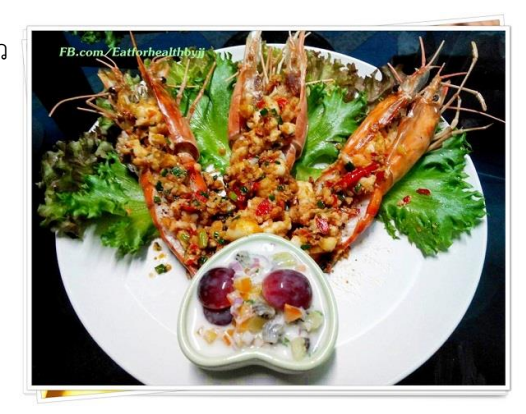

**วิธีท้า**

 1. ผ่าหลังกุ้งแล้วเอาไส้ออก โรยด้วยพริกไทย จากนั้นน้าไปอบที่อุณหภูมิ 200 องศาเซลเซียส ประมาณ 10-15 นาที

 $\sum_{i=2}^{\infty}$ ใส่น้ำมันมะกอกลงในกระทะ พอร้อนใส่พริกและกระเทียมลงผัดจนหอม จากนั้นใส่เนื้อกุ้งสับลงผัดพอสุก โรยพริกไทยด้าและต้นหอมซอย ผัดเข้ากัน ตักราดบนกุ้งอบ

#### **ส่วนผสม "ซอสโยเกิร์ต"**

 โยเกิร์ตบัลกาเรียรสธรรมชาติ 1 ถ้วย มะเขือเทศท้อหั่นเต๋า (เอาไส้ออก) 1 ลูก หอมแดงสับ 1/2 ช้อนโต๊ะ น้้าผึ้ง 2 ช้อนชา น้้ามะนาว 2 ช้อนชา ใบสะระแหน่ 1/2 ช้อนโต๊ะ กีวีหรือมะม่วงสุก หรือสตรอว์เบอร์รีหั่นเต๋า 1 ช้อนโต๊ะ

**วิธีท้า** น้าส่วนผสมทั้งหมดผสมให้เข้ากัน จัดเสิร์ฟพร้อมสลัดกุ้งพริกกระเทียม ที่มา http://cooking.kapook.com/view106570.html

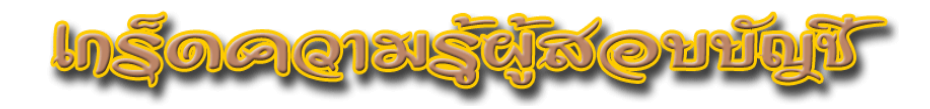

#### การวินิจฉัยปัญหาการสอบบัญชีและการจัดทำรายงานของผู้สอบบัญชี (ตอนที่ ๕)

ในการพิจารณาเพิ่มวรรคเน้นเกี่ยวกับความไม่แน่นอนนอกจากปัญหาการ ด าเนินงานต่อเนื่องแล้ว ผู้สอบบัญชีต้องพิจารณาแนวโน้มที่จะเกิดความเสียหาย เช่น

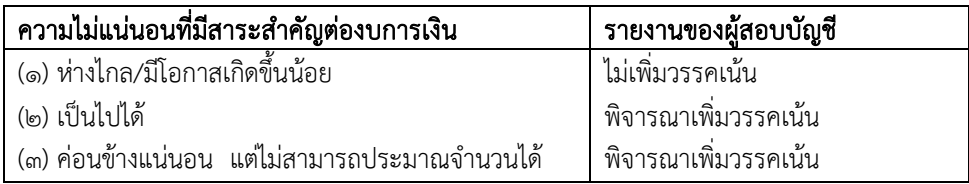

ถ้าเข้ากรณี (2) สหกรณ์ควรเปิดเผยเรื่องความไม่แน่นอนไว้ในหมายเหตุประกอบ ึ่งบการเงินเกี่ยวกับเรื่องความไม่แน่นอนและจำนวนเงินที่เกี่ยวข้อง และถ้าเข้ากรณี (๓) สหกรณ์ ควรเปิดเผยในหมายเหตุประกอบงบการเงินเกี่ยวกับเรื่องที่มีความไม่แน่นอน และเปิดเผยว่าไม่ สามารถประมาณจำนวนเงินได้ (ถ้าประมาณจำนวนเงินได้จะต้องรับรู้เป็นค่าใช้จ่ายทันทีและไม่ ถือเป็นเรื่องความไม่แน่นอน)

## ิ ๒. ความไม่แน่นอนอื่นนอกเหนือจากปัญหาการดำเนินงานต่อเนื่อง

กรณีสหกรณ์มีปัญหาการด าเนินงานต่อเนื่อง ขั้นตอนการพิจารณาของผู้สอบบัญชี มี

ี ๒.๑ ผู้สอบบัญชีควรพิจารณาความเสี่ยงที่ข้อสมมติ เรื่อง "การดำเนินงาน ี่ต่อเนื่อง" ที่ใช้จัดทำงบการเงินอาจไม่เหมาะสม ถ้ามีข้อบ่งชี้ด้านการเงิน การดำเนินงานหรือ ด้านอื่นๆ ที่บ่งชี้ว่าสหกรณ์อาจไม่สามารถด าเนินธุรกิจต่อไปในระยะหนึ่งข้างหน้า เช่น

- มีหนี้สินมากกว่าทรัพย์สิน

- มีผลขาดทนจากการดำเนินงานเป็นจำนวนสงมาก

- ไม่สามารถปฏิบัติตามเงื่อนไขในสัญญาเงินกู้

- มีการเปลี่ยนแปลงกฎหมายใหม่หรือรัฐบาลเปลี่ยนแปลงนโยบายใหม่ที่มี ผลกระทบต่อการด าเนินงานของสหกรณ์

 2.2 ถ้ามีความเสี่ยงที่ข้อสมมตินั้นไม่เหมาะสมผู้สอบบัญชีต้องหาหลักฐาน เพื่อให้ได้ข้อสรุปว่าสหกรณ์มีปัญหาต่อการด าเนินงานต่อเนื่องหรือไม่

2.3 ถ้าผู้สอบบัญชีเห็นว่า ข้อสมมติยังเหมาะสมอยู่ผู้สอบบัญชีจะรายงาน อย่างไม่มีเงื่อนไข

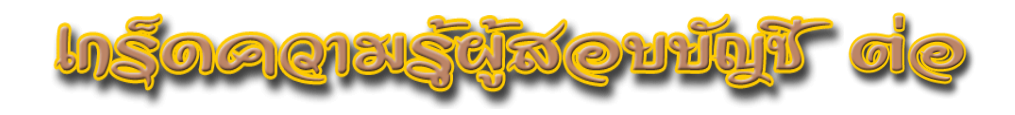

2.4 ถ้าผู้สอบบัญชีเห็นว่า ข้อสมมติยังเหมาะสมอยู่ เพราะแม้ว่าจะมีข้อบ่งชี้ ด้านการเงินการดำเนินงาน หรือด้านอื่นว่าสหกรณ์มีปัญหาต่อการดำเนินงานต่อเนื่อง แต่ก็มี ้ปัจจัยอื่นๆ ที่ให้เห็นว่าสหกรณ์อาจดำเนินงานต่อไปได้ เช่น สหกรณ์มีแผนงานที่จะแก้ไข ภาวะการณ์ที่เป็นอยู่/ปัญหาการขาดสภาพคล่อง ผู้สอบบัญชีควรพิจารณาว่าแผนงานนั้นจะ สามารถท าได้โดยมีประสิทธิผลหรือไม่ เช่น แผนการขายสินทรัพย์ แผนการกู้เงินหรือแปลง สภาพหนี้ หรือแผนการลดค่าใช้จ่ายหรือขยายระยะเวลาการจ่ายเงิน หรือแผนการเพิ่มทุน

ี ๒.๕ ถ้าผ้สอบบัญชีเห็นว่า แม้ว่าข้อสมมติเรื่อง "การดำเนินงานต่อเนื่อง" ยัง เหมาะสมอยู่แต่มีปัจจัยต่างๆ ที่แสดงให้เห็นว่ามีความไม่แน่นอนที่สำคัญที่อาจทำให้เกิดข้อสงสัย ้อย่างมากเกี่ยวกับความสามารถในการดำเนินงานต่อเนื่องของสหกรณ์ ผู้สอบบัญชีควรพิจารณา ว่าสหกรณ์ได้เปิดเผยเกี่ยวกับแผนดังกล่าวในหมายเหตุประกอบงบการเงิน เช่น

 - อธิบายเกี่ยวกับปัจจัยส าคัญๆ ที่ท าให้เกิดข้อสงสัยอย่างมากเกี่ยวกับ ความสามารถของสหกรณ์ที่จะด าเนินธุรกิจต่อไปในอนาคต

- ระบว่ามีความไม่แน่นอนว่าสหกรณ์จะสามารถดำเนินงานต่อเนื่อง ทำให้สหกรณ์อาจไม่สามารถขายทรัพย์สินและชำระหนี้ได้ตามปกติธุรกิจ หรือ

 - ระบุว่างบการเงินได้รวมรายการปรับปรุงเกี่ยวกับมูลค่าสินทรัพย์ และการจัดประเภทสินทรัพย์หรือมูลค่าหนี้สินและการจัดประเภทหนี้สิน ซึ่งอาจจำเป็นถ้า สหกรณ์ไม่สามารถดำเบินงานต่อไปได้

2.6 ถ้างบการเงินได้เปิดเผยข้อมูลดังกล่าวอย่างเพียงพอแล้วผู้สอบบัญชีจะ แสดงความเห็นแบบไม่มีเงื่อนไข แต่ควรเพิ่มวรรคเน้น (หลังวรรคความเห็น) เพื่อเน้นเรื่องปัญหา การด าเนินงานต่อเนื่อง โดยอ้างถึงหมายเหตุประกอบงบการเงินที่เกี่ยวข้อง กรณีที่ปัญหาการ ด าเนินงานต่อเนื่องมีผลกระทบที่มีสาระส าคัญมากต่องบการเงิน ผู้สอบบัญชีอาจพิจารณา เห็นสมควรที่จะเสนอรายงานโดยการไม่แสดงความเห็นต่องบการเงิน เช่น สหกรณ์ถูกฟ้อง เรียกร้องค่าเสียหายอยู่ระหว่างดำเนินคดี และมีความเป็นไปได้ที่สหกรณ์อาจแพ้คดี

**โดย คุณเสริม อุดมพรวิเศษ กลุ่มก้ากับมาตรฐานการบัญชี ส้านักงานตรวจบัญชีสหกรณ์ที่ 3**

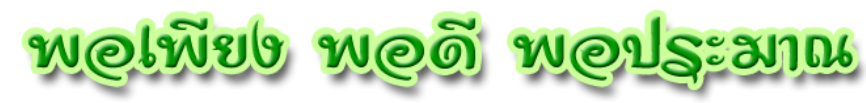

#### **การน้าเศรษฐกิจพอเพียงมาใช้ในชีวิตประจ้าวัน**

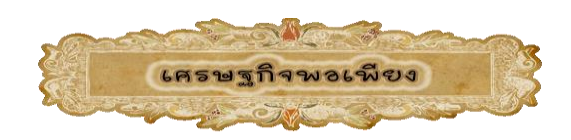

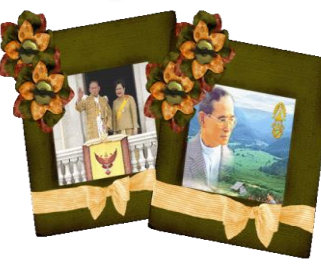

 แนวคิด พระบาทสมเด็จพระเจ้าอยู่หัวภูมิพลอดุลยเดช ได้พัฒนาหลักปรัชญาเศรษฐกิจ พอเพียงเพื่อที่จะให้พสกนิกร สังคมระดับชาวไทยได้เข้าถึงทางสายกลางของชีวิตและเพื่อคงไว้ซึ่ง ทฤษฏีของการพัฒนาที่ยั่งยืน ทฤษฎีนี้เป็นพื้นฐานของการด้ารงชีวิตซึ่งอยู่ระหว่าง ท้องถิ่นและ ตลอดระดับสากล จุดเด่นของแนวปรัชญานี้คือ แนวทางที่สมดุล โดยชาติสามารถทันสมัย และ ก้าวสู่ความเป็นสากลได้ โดยปราศจากการต่อต้านกระแ[สโลกาภิวัฒน์](http://th.wikipedia.org/wiki/à¹à¸¥à¸à¸²à¸ à¸´à¸§à¸±à¸à¸à¹)และการอยู่รวมกันของ ทุกคนในสังคม

พระราชดำรัสเศรษฐกิจพอเพียง "พอเพียงนี้อาจจะมีมาก อาจจะมีของหรหราก็ได้ แต่ว่า ต้องไม่ไปเบียดเบียนคนอื่น ต้องให้พอประมาณตามอัตภาพ นดาาก็พอเพียง ทำอะไรก็พอเพียง ปฏิบัติตนกัพอเพียง"

"เศรษฐกิจพอเพียงสอนให้เราไม่โลภ จนเป็นการผลากตัวเอง ้แต่เพื่อเป็นการพัฒนาที่ยั่งยืน และมีภูมิคุ้มกัน.."

ค้าว่า "เศรษฐกิจพอเพียง" นั้นหากแปลเป็นอังกฤษจะได้ว่า Sufficiency Economy ซึ่งเป็นพระราชด้ารัสที่องค์พระบาทสมเด็จพระเจ้าอยู่หัวได้พระราชทานแก่ พสกนิกรชาวไทยไว้เป็นทฤษฎีใหม่เพราะว่าเกิดจากแนวด้าริที่พระองค์เป็นคนคิดขึ้นมา นับได้ ว่าเป็นความอัจริยะภาพของพระองค์อย่างยิ่ง ท้าให้เป็นที่ยอมรับกันทั่วโลก ในฐานะ "กษัตริย์ นักปฏิรูป" หากจะกล่าวถึงค้าว่า เศรษฐกิจพอเพียงนั้น เราอาจจะคิดว่ามันเป็นเรื่องไกลตัวเป็น เรื่องของเศรษฐกิจน้อย ใหญ่ เป็นเรื่องเชย เป็นเรื่องของชาวนา ชาวสวน ปรัชญานี้สอนให้เรา เดินอยู่บนความพอดี

การน้าเศรษฐกิจพอเพียงมาใช้ในชีวิตประจ้าวัน คือการใช้จ่ายในชีวิตประจ้าวัน ไม่ใช้ จ่ายในเรื่องที่ไม่จ้าเป็น มีการจัดสรรค่าใช้จ่ายในแต่ละวัน แบ่งเงินส่วนหนึ่งไว้ใช้จ่ายในยาม ฉุกเฉิน รวมถึงน้าเงินที่เหลือที่ได้จากค่าขนมและค่าใช้จ่ายในแต่ละวันมาออมไว้ ใช้สิ่งของทุกชิ้น อย่างรู้คุณค่า เป็นการประหยัดเงิน

ที่มา <http://www.thaigoodview.com/node/42812>

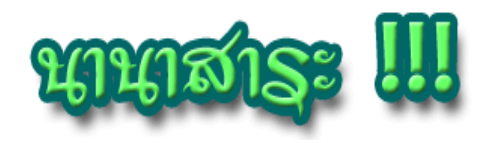

# **[ F8 2015 ] เปิ ดตัว Messenger Business เครื่องมือใหม่ของนักขายผ่านทางออนไลน์**

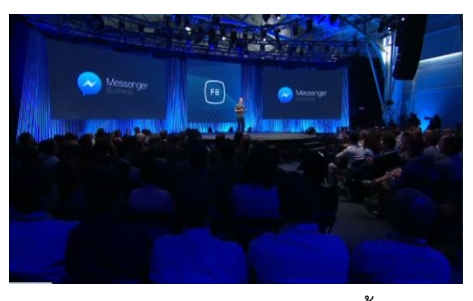

ในงาน **F8 ประจ้าปี 2015** นอกจาก **facebook เปิดตัว Messenger Platform แล้ว** ยังเปิดตัว **Messenger Business** เอาใจ นักขายผ่านทางออนไลน์ด้วย โดยเครื่องมือ **Messenger Business** นี้ จะช่วยอ้านวย ความสะดวกในการซื้อ-ขายสินค้าผ่านทาง ออนไลน์ โดยใช้เว็บไซต์เชื่อมโยงกับ

facebook messenger ด้วยการติดตั้งปุ่ม Send To Messenger บนเว็บไซต์เพื่อให้ลูกค้าที่เป็น ผู้ซื้อ สามารถสอบถามรายละเอียด และท้าการสั่งซื้อและช้าระเงินในการซื้อสินค้าผ่านทาง facebook messenger ได้

ซึ่งใครที่ติดตามข่าวเกี่ยวกับ facebook messenger ก่อนหน้านี้ คงได้ทราบกันแล้วว่า **Messenger สามารถส่งเงินผ่านทาง แอพ Messenger หรือหน้าต่างแอพ Facebook ได้ ด้วย** ซึ่งก็เป็นส่วนหนึ่งของ Messenger Business นั่นเอง แต่ตอนนี้ยังไม่เปิดเผยหรือให้บริการ เกี่ยวกับ API ดังกล่าว ต้องท้าการลงทะเบียนอีเมลผ่านทางเว็บไซต์ **[messenger.com/business](http://messenger.com/business)** เพื่อติดตามข่าวสารเกี่ยวกับบริการ Messenger Busineess ต่อไป

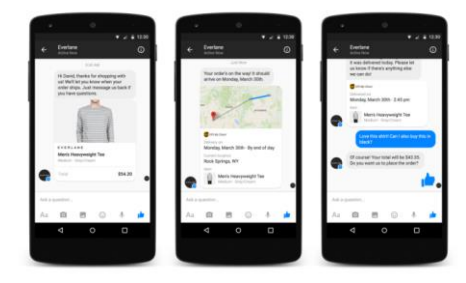

เรียกได้ว่าใครที่เป็นนักขายทาง ออนไลน์ เครื่องมือนี้จะเป็นเป็นเครื่องมือใหม่ที่ ช่วยด้าเนินการซื้อขายต่างๆทางออนไลน์ สะดวก และเป็นระบบยิ่งขึ้น

**ที่มา : http://www.it24hrs.com/2015/f8-2015-messenger-business/**